# Homework (BE0B17MTB)

#### Problem Set 3

### April 14, 2021

## <span id="page-0-0"></span>1 Assignment

Create a recorder of a slider position as a simple application with a graphical user interface (GUI). To do so, implement a function called problem3.m which creates GUI according to the following requirements:

- Create a figure containing following graphic components: a checkbox, a slider, an axes, and a button. Place them so that the GUI will approximately correspond to the Figure [1.](#page-0-0)
- Create appropriate callback functions to achieve that:
	- moving the slider adds the corresponding values to the line placed in axes,
	- new values are added to the line during the movement of the slider,
	- rotating the mouse wheel increase or decrease the slider's value and adds corresponding values to the line,
	- limit the recorded values within limits of slider even when using mouse wheel,
	- checking/unchecking of the checkbox enables/disables the recording of the slider value,
	- reset button clears all so-far recorded values,
	- $-$  x- and y-axes of a graph are limited to a specific range regardless of the values and number of values recorded,
	- when the size of the figure is changed, adapt the height of slider and axes and with of axes,
	- prevent using global variables.
- Try to run the file problem3.p to check the complete functionality of the application on your platform.
- Your application does not necessarily look exactly like our solution (colors, markers, fonts, sizes,...), but the functionality should be the same.

#### (5 points)

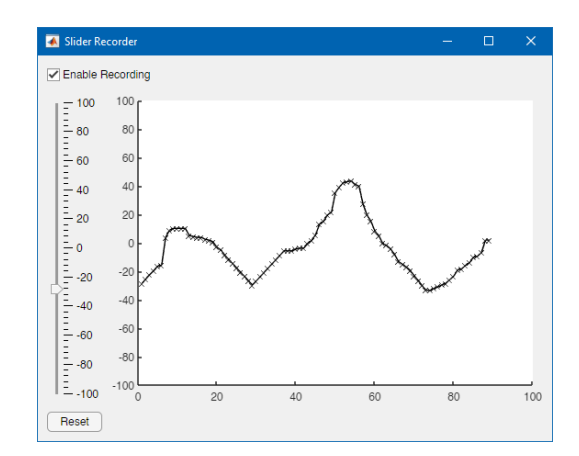

Figure 1: Resulting GUI of a the slider recorder.

### 2 Instructions

Complete all the assignments till April 14, 7:59 a.m. Created m-file upload to the [BRUTE](https://cw.felk.cvut.cz/brute) system. The problem shall be solved by the students individually (notice the BRUTE system has a duplicity checker). Do not use MATLAB App Designer and functions from MATLAB Toolboxes. Contact <matlab@fel.cvut.cz> with any questions.